# MA 511: Computer Programming Lecture 2:

http://www.iitg.ernet.in/psm/indexing\_ma511/y10/index.html

### Partha Sarathi Mandal

psm@iitg.ernet.ac.in

Dept. of Mathematics, IIT Guwahati

Semester 1, 2010-11

# Largest of the set of numbers

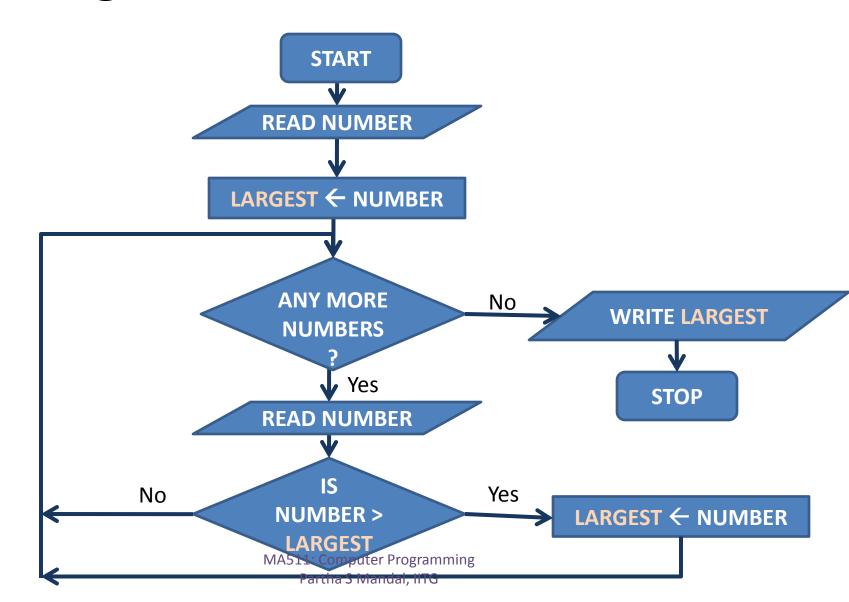

### Exercise

- 1. Celsius to Fahrenheit conversation.
- 2. The largest of a set of numbers.
- 3. Given integer is prime or composite.
- 4. LCM of two given integers.
- 5. GCD of two given integers.
- 6. Solve:  $Ax^2 + Bx + C = 0$
- 7. The Fibonacci numbers:

Let  $a_0 = 1$  and  $a_1 = 1$ , and an be given by the following recursive definition:  $a_n = a_{n-1} + a_{n-2}$ 

### Exercise

8. Write a program which takes in a positive integer and prints one factorization of it into primes.

## Example C Program

**Preprocessor directive**, stdio.h is included in the compiled machine code at #. It contains the standard I/O routines.

Must be in the first column. Must not end with a semicolon.

```
/* Calculate the area of a circle */
#include<stdio.h>
main(){

    float radius, area,
    printf("Radius = ? ");
    scanf("%f", &radius);
    area = 3.14159 * radius * radius;
    printf("Area = %f", area);
} /* end of main */

    Declaration : it informs the
```

computer.

Declaration: it informs the compiler that radius and area are variables names and that individual boxes must be reserved for them in the memory of the

main() is a function, is required in all C pgs, it indicate start of a C pgs., main() it is not followed by a comma or semicolon.

Braces { and } enclosed the computations carried out by main()

Every statement is terminated by a semicolon

Comments (remarks) are placed anywhere within the program within delimiters /\* end of main \*/ or // end...

## Example C Program

/\* Calculate the area of a circle \*/ #include<stdio.h> #define PI 3.14159 main(){ float radius, area; int i, n; printf("n = ? "); scanf("%d", &n); for(i=1; i<= n; i=i+1){ printf("Radius = ? "); scanf("%f", &radius); area = PI \* radius \* radius; printf("Area = %f\n", area); }/\* end of for \*/> }/\* end of main \*/

Symbolic constant is a name that substitutes for a sequence of characters; numeric, character or string constant. It is replaced by its corresponding character constant during compile

printf & scanf are not part of the C language; there is no input or output defined in C itself. Its just a useful function from the standard library of functions that are normally accessible to C pgs. The behavior of printf & scanf are defined in the ANSI standard.

for is looping statement, the 1<sup>st</sup> expression specifies an initial value for an index, 2<sup>nd</sup> determines whether or not the loop is continued, 3<sup>rd</sup> allows the index to be modified at the end of each pass.

# Data types

#### 1. Integer constant

#### 2. Floating point constant

```
float a = 2.0, b = 0.9999, sum = 0.; [restricted within 3.4 x 10^{-38} to 3.4 x 10^{38}] double fact = 0.11236E-6; [0. 11236 x 10^{-6}] [within 1.7 x 10^{-308} to 1.7 x 10^{308}]
```

#### 3. Character constant

char 
$$a = 'x', b = '3', c = '#', text[18] = "kolkata";$$

#### 4. String constant

# Data types

### 1. Integer constant

```
(for 32-bit machine)
int a, b;
long int a, b;
   Signed (- 2^{31} to + 2^{31} -1),
   Unsigned: (0 \text{ to } 2^{32} - 1)
short int a, b;
   Signed: Considered 16 bit integer
   with range (- 2^{15} = -32768 to + 2^{15} -1 =
   +32767), Unsigned (0 to (216 -
   1)=65535)
```

| Two's complement | Decimal |
|------------------|---------|
| 0111             | 7       |
| 0110             | 6       |
| 0101             | 5       |
| 0100             | 4       |
| 0011             | 3       |
| 0010             | 2       |
| 0001             | 1       |
| 0000             | 0       |
| 1111             | -1      |
| 1110             | -2      |
| 1101             | -3      |
| 1100             | -4      |
| 1011             | -5      |
| 1010             | -6      |
| 1001             | -7      |
| 1000             | -8      |

MA511: Computer Programming Partha S Mandal, IITG

### Variable declaration

```
int i,j,k;
   long p,q;
   short s;
   unsigned u;
float r;
   double dr;
   long double lr;
char c, text[10];
```

### **Operators**

```
Operator purpose
           addition
           subtraction
           multiplication
           division
           remainder after integer division
  %
           (module operator)
```

# Operands conversion

```
 float @ double = double

                                          @:operator

 float @ long double = long double

    float @ char/long int/short int/int = float

    long int @char/short int/int = long int

   int i = 7;
   float f = 5.5;
   char c = 'w' [w= 119 (ASCII) American Standard Code for
     Information Interchange
       i+f
                     = 12.5 float
       i+c
                     = 126 int
       i+c-'0'
            = 78 int [zero, 0= 48 (ASCII)]
       (i+c)-(2*f/5) = 123.8 float
```